# Rodman Ride for Kids Streaming!

### What is Streaming?

Live Fundraising is a great way to tell your story, engage with donors, and create a richer connection to the Rodman for Kids' mission!

Streaming includes but is not limited to gaming, sharing passions and hobbies like online karaoke, fitness, sports, cooking, crafting and art. The possibilities are endless!

Rodman for Kids' Streaming integrates directly with Twitch and YouTube!

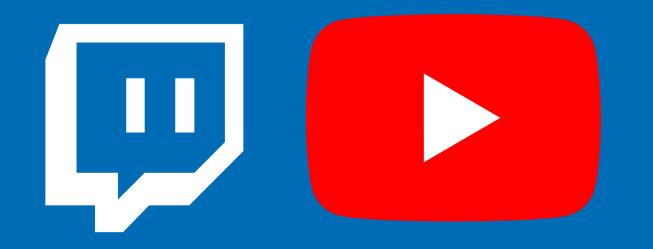

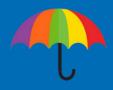

#### **Starting Your Stream**

1. You'll need a device to stream with (smartphone, desktop/laptop, Xbox, or PlayStation 4)

- 2. Download a streaming app to your phone (<u>Streamlabs</u>, <u>Twitch</u>, or <u>YouTube</u>) or software to your desktop (<u>Streamlabs</u>, OBS, or XSplit).
- 3.Set up an account with a streaming service (Twitch or YouTube).
- 4. Add your streaming username to your fundraising page & save you're ready to go!
  - Click Your Page in the top bar
  - Click the "Add Stream" button on your page
  - Choose your service and enter your username
    - Note: YouTube requires you to enter the full URL to the live video, not your YouTube username
  - Click Save Changes

| Your Page Tham Page Dashboar                     | Donations Messages Resources                    |                      | 🙀 Welcome, Jone. 🔻 💋                                                                  |
|--------------------------------------------------|-------------------------------------------------|----------------------|---------------------------------------------------------------------------------------|
| J.                                               | Rodman for Kids Staff  🗂 The 33rd Annual Rodman | Ride for Kids        | SUPPORT ME                                                                            |
| \$100 RAISED                                     |                                                 | toward               | estones to celebrate progress on the wa<br>your fundraising goal!<br>Milestone ►      |
| Add a stream to your page<br>Service<br>Username | Twitch                                          | Check out our guic   | erlay to your stream!                                                                 |
|                                                  | ADD STREAM<br>CANCEL                            | Paste this link into | your streaming software (like Streamlabs<br>e donation alerts and progress toward you |

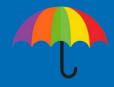

#### What you'll need depending on your device:

| Xbox / PlayStation 4                                                    |                                                                                           |                   |                                          |  |  |  |  |  |
|-------------------------------------------------------------------------|-------------------------------------------------------------------------------------------|-------------------|------------------------------------------|--|--|--|--|--|
| Hardware                                                                | Software                                                                                  | Services          | Services                                 |  |  |  |  |  |
| <ul><li>Webcam</li><li>Microphone</li></ul>                             | Twitch                                                                                    | Twitch            |                                          |  |  |  |  |  |
| Mobile Phone                                                            |                                                                                           |                   |                                          |  |  |  |  |  |
| Hardware                                                                | Software                                                                                  |                   | Services                                 |  |  |  |  |  |
| Smartphone with camera & microphone<br>Wireless data or WiFi connection | <ul> <li>Streamlabs App (streams to T</li> <li>Twitch App</li> <li>YouTube app</li> </ul> | witch or YouTube) | <ul><li>Twitch</li><li>YouTube</li></ul> |  |  |  |  |  |

#### Desktop or Laptop

| Hardware             | Software                                                                                                    | Services                                    |
|----------------------|----------------------------------------------------------------------------------------------------|---------------------------------------------|
| Webcam<br>Microphone | <ul> <li>Streamlabs OBS (Recommended)</li> <li>Add the overlay in the Source panel by choosing Browser Source and pasting in the overlay URL provided when you edit your stream settings on your fundraising page</li> <li>OBS <ul> <li>Add the overlay in the Source panel by choosing Browser Source and pasting in the overlay URL provided when you edit your stream settings on your fundraising page</li> </ul> </li> <li>XSplit (Windows Only)</li> </ul> | <ul> <li>Twitch</li> <li>YouTube</li> </ul> |

#### Desktop / Laptop Extra Customizations:

| Extension Configuration *      |           |                                                                                                    |                                               |                  |  |  |
|--------------------------------|-----------|----------------------------------------------------------------------------------------------------|-----------------------------------------------|------------------|--|--|
| DonorDrive Charity Fundraising |           |                                                                                                    |                                               |                  |  |  |
| Configure this exten           | sion befo | re you go live to provide the best experience for your viewers.                                                                                                    |                                               |                  |  |  |
|                                |           | Who do you want to                                                                                                    | fundraise for?                                |                  |  |  |
|                                | €         | Rodman Ride for Kids<br>The Rodman Ride for Kids provides a cost-free<br>fundraising & convening platform to our youth-<br>focused Charity Partners, impacting thousands<br>of kids each year. 100% of funds raised go<br>directly to our Charity Partners with \$0 cost to<br>them! |                                               |                  |  |  |
|                                |           |                                                                                                    | Rodman                                        |                  |  |  |
| < BACK                         |           |                                                                                                    | RAISED: \$500 USD                             | GOAL: \$1K USD   |  |  |
|                                |           |                                                                                                    | Next milestone<br>\$750: An anonymous donor y | will match \$750 |  |  |
|                                |           |                                                                                                    |                                               |                  |  |  |
|                                |           |                                                                                                    | TOP DONORS                                    |                  |  |  |
|                                |           |                                                                                                    | Jessica Johnson                               | \$250 USD        |  |  |
|                                |           |                                                                                                    | Brock Smith                                   | \$150 USD        |  |  |
|                                |           |                                                                                                    | Walter Franklin                               | \$100 USD        |  |  |
|                                |           |                                                                                                    | Benefitting Rodma                             | n Ride for Kids  |  |  |

 Add our overlay to your stream that shows our logo, your fundraising progress, recent & top donations (desktop/laptop streaming software only).
 Get on-stream donation alerts with

the <u>Charity</u> <u>Streaming integration</u> <u>in Streamlabs</u> (desktop/laptop only).

# Happy Streaming!